## Package 'DTDA.cif'

February 13, 2020

Title Doubly Truncated Data Analysis, Cumulative Incidence Functions

Version 1.0.2

Maintainer José Carlos Soage González <jsoage@uvigo.es>

Description Nonparametric estimator of the cumulative incidences of competing risks under double truncation. The estimator generalizes the Efron-Petrosian NPMLE (Non-Parametric Maximun Likelihood Estimator) to the competing risks setting. Efron, B. and Petrosian, V. (1999) <doi:10.2307/2669997>.

**Depends** R  $(>= 3.5.0)$ 

License GPL-2

Encoding UTF-8

Imports doParallel, foreach, Rcpp

LinkingTo Rcpp

LazyData true

RoxygenNote 6.1.1

NeedsCompilation yes

Author Jacobo de Uña Álvarez [aut], José Carlos Soage González [cre]

Repository CRAN

Date/Publication 2020-02-13 12:30:02 UTC

### R topics documented:

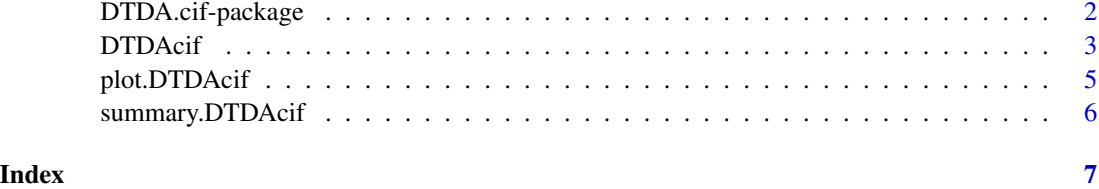

<span id="page-1-0"></span>

#### Description

Nonparametric estimator of the cumulative incidences of competing risks under double truncation. The estimator generalizes the Efron-Petrosian NPMLE (Non-Parametric Maximun Likelihood Estimator) to the competing risks setting.

#### Details

- Package: 'DTDA.cif'
- Version: 1.0.2
- Maintainer: José Carlos Soage González <jsoage@uvigo.es>
- License: GPL-2

#### Value

- ['DTDAcif'](#page-2-1)
- ['plot.DTDAcif'](#page-4-1)
- ['summary.DTDAcif'](#page-5-1)

#### Acknowledgements

- Jacobo de Uña-Álvarez was supported by Grant MTM2017-89422-P (MINECO/AEI/FEDER, UE).
- José Carlos Soage was supported by Grupos de Referencia Competitiva, Consolidación y Estructuración de Unidades de Investigación Competitivas del SUG, Cons. de Cultura, Educación e OU, Xunta de Galicia (GRC ED431C 2016/040).

#### Author(s)

- de Uña-Álvarez, Jacobo.
- Soage González, José Carlos.
- Maintainer: José Carlos Soage González. <jsoage@uvigo.es>

#### References

- de Uña-Álvarez, J. (2019). Nonparametric estimation of the cumulative incidences of competing risks under double truncation. Preprint.
- Efron, B. and Petrosian, V. (1999). Nonparametric methods for doubly truncated data. Journal of the American Statistical Association 94, 824-834.

#### <span id="page-2-1"></span><span id="page-2-0"></span>**Description**

This function computes a nonparametric estimator of the cumulative incidences of competing risks under double truncation. The estimator generalizes the Efron-Petrosian NPMLE (Non-Parametric Maximun Likelihood Estimator) to the competing risks setting.

#### Usage

```
DTDAcif(x, u, v, comp.event, method = c("indep", "dep"), boot = F,B = 300, N.iter = 100, error = 1e-06)
```
#### Arguments

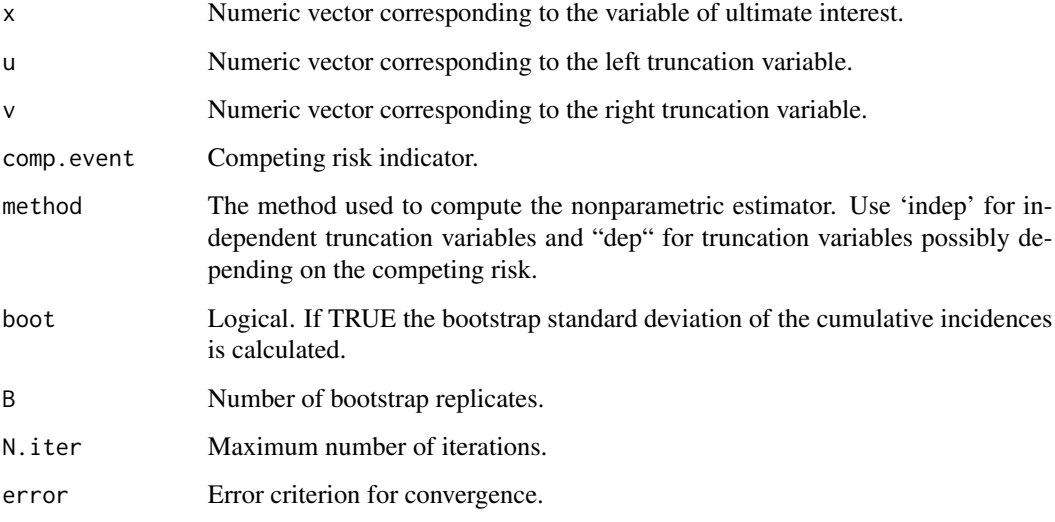

#### Details

The nonparametric estimator is based on the Efron-Petrosian NPMLE (Efron and Petrosian, 1999). Actually, each pair (Xi,Zi) -where Xi stands for the variable of interest and Zi is the competing event indicator- is weighted by the jump of the Efron-Petrosian NPMLE at Xi (method="indep"), or by a normalized version of the Efron-Petrosian NPMLE computed from the subset of (Xs,Zs)'s such that  $Zs=Zi$  (method="dep"). The former is suitable when the truncating couple  $(U,V)$  is independent of  $(X,Z)$ , while the latter is recommended when  $(U,V)$  and  $X$  are only conditionally independent given Z; see de Uña-Álvarez (2019) for a full description of the estimators and of their properties. When the competing event indicator is missing, the function simply computes the Efron-Petrosian NPMLE and the argument method has no role.

#### Value

A list containing:

- method: The method used to compute the estimator.
- biasf: The biasing function which reports the sampling probability for each Xi.
- cif.mas: The mass attached to each  $(Xi,Zi)$ . The cumsum of cif.mas for  $Zi=j$  is the estimator of the j-th cumulative incidence function.
- data: The data corresponding to (X,Z) ordered with respect to X within each Z-value.
- sd.boot: The bootstrap standard deviation.

#### Acknowledgements

- Jacobo de Uña-Álvarez was supported by Grant MTM2017-89422-P (MINECO/AEI/FEDER, UE).
- José Carlos Soage was supported by Grupos de Referencia Competitiva, Consolidación y Estructuración de Unidades de Investigación Competitivas del SUG, Cons. de Cultura, Educación e OU, Xunta de Galicia (GRC ED431C 2016/040).

#### Author(s)

- de Uña-Álvarez, Jacobo.
- Soage González, José Carlos.
- Maintainer: José Carlos Soage González. <jsoage@uvigo.es>

#### References

- de Uña-Álvarez, J. (2019). Nonparametric estimation of the cumulative incidences of competing risks under double truncation. Preprint.
- Efron, B. and Petrosian, V. (1999). Nonparametric methods for doubly truncated data. Journal of the American Statistical Association 94, 824-834.

#### Examples

```
set.seed(1234)
n <- 50 # sample size
x \le runif(n, 0, 1) # time variable of interest
z \le rbinom(n, 1, 1 / 4) # competing event indicator
# truncation variables
u \le runif(n, -.25, .5) # left truncation variable
v < -u + .75 # right truncation variable
```

```
# note: (u,v) is independent of (x,z) so both estimation methods are consistent
# truncating the sample:
for (i in 1:n) {
  while (u[i] > x[i] | v[i] < x[i]) {
   x[i] <- runif(1, 0, 1)
   z[i] <- rbinom(1, 1, 1 / 4)
   u[i] <- runif(1, -.25, .5)
   v[i] <- u[i] + .75
  }
}
# note: (u, v) since is independent of (x, z)# both estimation methods are consistent:
res.i <- DTDAcif(x, u, v, z, method = "indep", boot = TRUE)
res.d <- DTDAcif(x, u, v, z, method = "dep", boot = TRUE)
oldpar \leq par(mfrow=c(1,2))
plot(res.i, main = "Indep trunc", intervals = TRUE)
plot(res.d, main = "Cond indep trunc", intervals = TRUE)
summary(res.i)
summary(res.d)
plot(res.i$data$x, res.i$biasf, type = "s") # the observational bias
# the observational bias, event 1
plot(res.d$data$x[res.d$data$z == 1], res.d$biasf$biasf_1, type = "s")
# the observational bias, event 2
lines(res.d$data$x[res.d$data$z == 2], res.d$biasf$biasf_2, type = "s", col = 2)
par(oldpar)
```
<span id="page-4-1"></span>plot.DTDAcif *plot.DTDAcif*

#### **Description**

S3 method to plot a DTDAcif object by using the generic plot function.

#### Usage

```
## S3 method for class 'DTDAcif'
plot(x, intervals = FALSE, level = 0.95, main = "",xlab = "", ylab = "", ylim, xlim, ...)
```
#### <span id="page-5-0"></span>Arguments

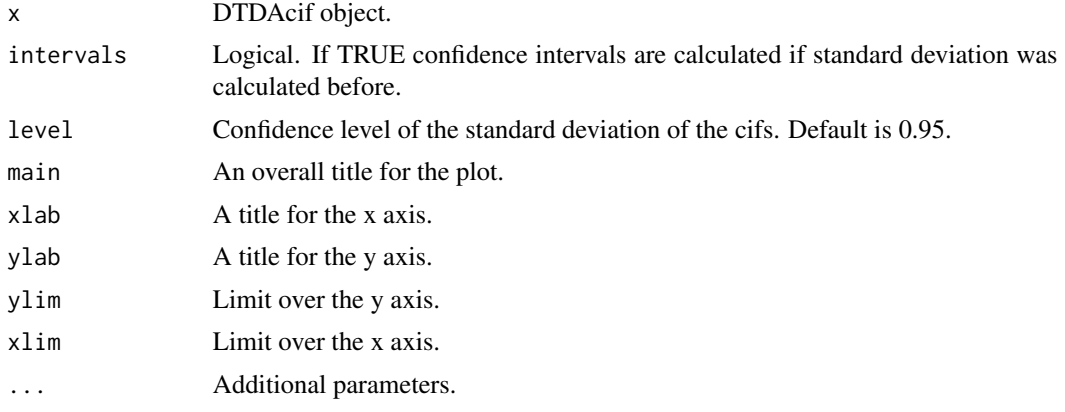

#### Author(s)

- de Uña-Álvarez, Jacobo.
- Soage González, José Carlos.
- Maintainer: José Carlos Soage González. <jsoage@uvigo.es>

<span id="page-5-1"></span>summary.DTDAcif *summary.DTDAcif*

#### Description

S3 method to summarize a DTDAcif object by using the generic summary function.

#### Usage

```
## S3 method for class 'DTDAcif'
summary(object, ...)
```
#### Arguments

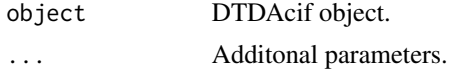

#### Author(s)

- de Uña-Álvarez, Jacobo.
- Soage González, José Carlos.
- Maintainer: José Carlos Soage González. <jsoage@uvigo.es>

# <span id="page-6-0"></span>Index

DTDA.cif *(*DTDA.cif-package*)*, [2](#page-1-0) DTDA.cif-package, [2](#page-1-0) DTDAcif, *[2](#page-1-0)*, [3](#page-2-0)

plot.DTDAcif, *[2](#page-1-0)*, [5](#page-4-0)

summary.DTDAcif, *[2](#page-1-0)*, [6](#page-5-0)